## <span id="page-0-0"></span>Funkcje wielu zmiennych

### Romuald Lenczewski

Katedra Matematyki Wydział Matematyki Politechnika Wrocławska

Marzec 2020

## Funkcje wielu zmiennych

Interesują nas obiekty postaci

 $f(x, y)$ 

 $f(x, y, z)$ 

a ogólniej

 $f(x_1, \ldots, x_n)$ 

gdzie zmienne x, y, z oraz  $x_1, \ldots, x_n$  należą do  $\mathbb{R}$ .

#### Koła otwarte

W porównaniu z funkcjami jednej zmiennej  $f(x)$ , gdzie używamy przedziałów otwartych postaci

$$
(x_0-\delta,x_0+\delta)
$$

definiujemy koła otwarte o środku w  $(x_0, y_0)$  i promieniu r:

$$
\mathcal{O}((x_0,y_0),r) = \{(x,y) : (x-x_0)^2 + (y-y_0)^2 < r^2\}
$$

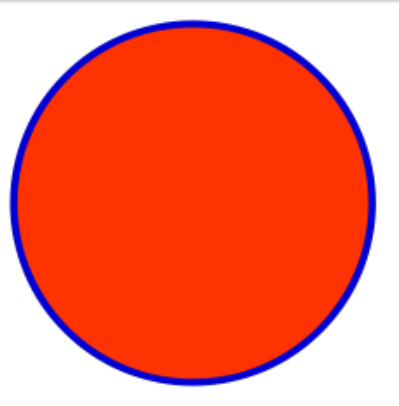

Koło otwarte (czerwone) plus brzeg (niebieski) (picture by Richard Giuly, Wikipedia)

## Koło otwarte wokół (0,0):

$$
\mathcal{O}((x_0,y_0),r)=\{(x,y):x^2+y^2
$$

(czerwone)

Koło domknięte wokół (0,0):

$$
\overline{\mathcal{O}((x_0,y_0),r)} = \{(x,y) : x^2 + y^2 \leq r^2\}
$$

to koło otwarte (czerwone) plus brzeg (niebieski)

#### Kula otwarta

Kula otwarta o środku w  $(x_0, y_0, z_0)$  i promieniu r:

$$
\mathcal{O}((x_0,y_0,z_0),r)=\{(x,y):(x-x_0)^2+(y-y_0)^2+(z-z_0)^2
$$

Kula domknięta o środku w  $(x_0, y_0, z_0)$  i promieniu r:

$$
\overline{\mathcal{O}((x_0,y_0,z_0),r)} = \{(x,y): (x-x_0)^2 + (y-y_0)^2 + (z-z_0)^2 \leq r^2\}
$$

Podobnie definiujemy kule n-wymiarowe.

## **Definicie**

Chcemy zdefiniować zbiór otwarty, by badać zachowanie funkcji w pobliżu punktu (granice, pochodne, czyli "chodził lisek koło płotu").

- $\textbf{1}$  Podzbiór  $A \subset \textsf{R}^2$  jest *otwarty* jeżeli dla każdego  $(x_0, y_0) \in A$ istnieje koło otwarte  $\mathcal{O}((x_0, y_0), r)$  takie że  $\mathcal{O}((x_0, y_0), r) \subset A$ .
- <sup>2</sup> Wnętrzem zbioru A, oznaczanym IntA, jest zbiór punktów  $(x_0, y_0) \in A$  takich że istnieje  $\mathcal{O}((x_0, y_0), r) \subset A$ .
- $\bullet$  Brzegiem zbioru A, oznaczanym  $BdA$ , jest zbiór punktów  $(x_0, y_0) \in \mathbb{R}^2$  takich że każde koło otwarte  $\mathcal{O}((x_0, y_0), r)$  dla  $r > 0$  ma niepuste przecięcie z A oraz z dopełnieniem zbioru A, oznaczanym  $A^c$ .
- **4** Zbiór jest domknięty gdy zawiera swój brzeg.

## Podzbiory  $\mathbb{R}^2$

- <sup>1</sup> linia prosta jest domknięta, równa jest swojemu brzegowi i ma puste wnętrze
- **2** koło otwarte  $\mathcal{O}((x_0, y_0), r)$  jest zbiorem otwartym, równym swojemu wnętrzu i ma pusty brzeg
- $\bullet$  koło domknięte  $\mathcal{O}((x_0, y_0), r)$  jest zbiorem domkniętym, jego wnętrzem jest koło otwarte  $\mathcal{O}((x_0, y_0), r)$ , a brzegiem jest okrąg

$$
\{(x,y): (x-x_0)^2 + (y-y_0)^2 = r^2\}
$$

 $\bullet\,$  płaszczyzna  $\mathbb{R}^2$  jest zbiorem otwartym i domkniętym, jest równa swojemu wnętrzu i ma pusty brzeg

#### **Definicja**

Podzbiór  $A \subset \mathbb{R}^2$  jest *obszarem otwartym* jeżeli jest zbiorem otwartym i każe dwa punkty tego zbioru można połączyć łamaną zawartą w zbiorze A. Obszarem domkniętym nazywamy obszar otwarty wraz z jego brzegiem.

### **Definicia**

Odwzorowanie

$$
f: D_f \to \mathsf{R}
$$

takie że

$$
(x,y)\to f(x,y)\in\mathbb{R},
$$

gdzie  $D_{\mathsf{f}}\subset{\mathsf{R}}^2$ , nazywa się *funkcją 2 zmiennych* a zbiór  $D_{\mathsf{f}}$  nazywa się dziedziną funkcji f .

#### Uwaga

Zazwyczaj przyjmujemy, że  $D_f$  to maksymalny zbiór, na którym  $f(x, y)$  ma sens. Jest to tzw. dziedzina naturalna funkcji f.

## Dziedzina naturalna funkcji

$$
f(x,y) = \ln(x^2 + y^2)
$$

to

$$
D_f = \mathbf{R}^2 \setminus \{(0,0)\}
$$

## Przykład Dziedzina naturalna funkcji

$$
g(x,y)=\frac{1}{xy}
$$

to

$$
D_g = \{(x, y) : x \neq 0, y \neq 0\}
$$

czyli  $\mathsf{R}^2$  bez osi  $x$  oraz osi  $y$ .

#### Wykres

Wykresem funkcji  $f(x, y)$  nazywamy zbiór punktów

$$
G_f := \{ (x, y, z) \in \mathbb{R}^3 : (x, y) \in D_f \land z = f(x, y) \}
$$

#### Poziomice

Poziomicą funkcji f o wartości c nazywamy zbiór punktów

$$
\{(x,y)\in\mathbf{R}^2: f(x,y)=c\}
$$

gdzie  $c \in \mathbb{R}$ .

#### Uwaga

Rysując kilka poziomic na płaszczyźnie  $\mathsf{R}^2$  i podnosząc je do wartości  $\,c$ , otrzymujemy linie, które należą do  $\,G_{f}$ . To pomaga wyobrazić sobie jak wygląda wykres funkcji.

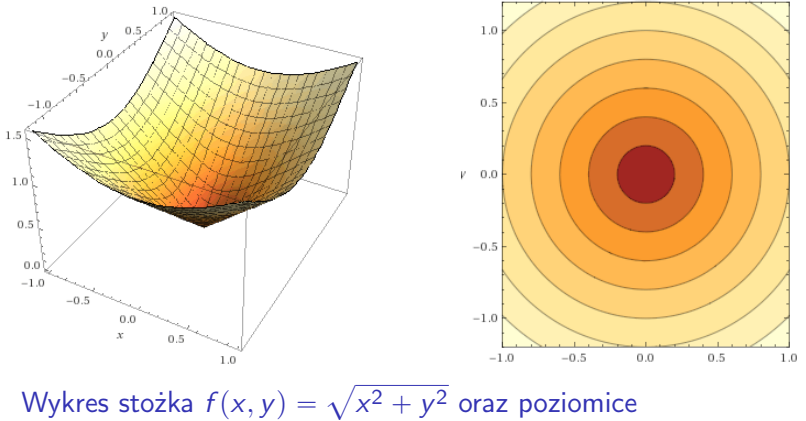

Made with: Wolfram Alpha<sup>®</sup> Uwaga: linie na rysunku po lewej stronie to nie są poziomice.

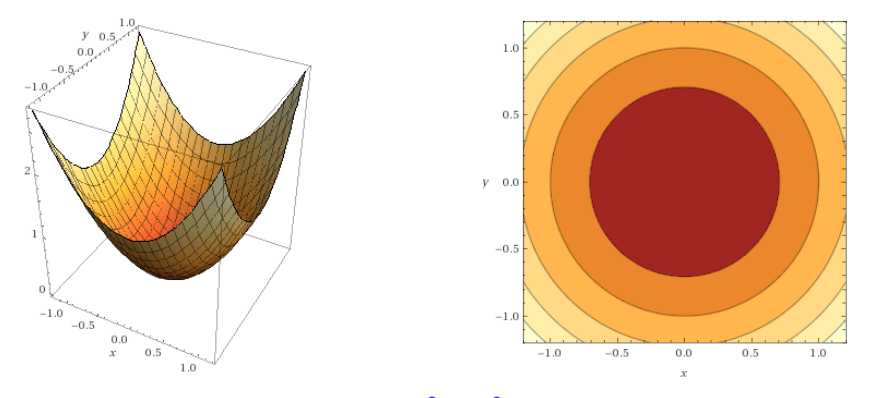

Wykres paraboloidy  $f(x, y) = x^2 + y^2$  oraz poziomice Made with: Wolfram Alpha<sup>®</sup>

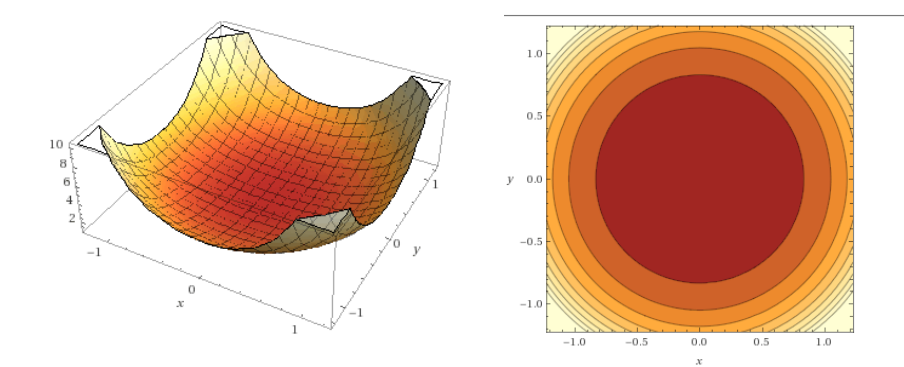

Wykres  $f(x, y) = e^{x^2 + y^2}$  oraz poziomice Made with: Wolfram Alpha<sup>®</sup>

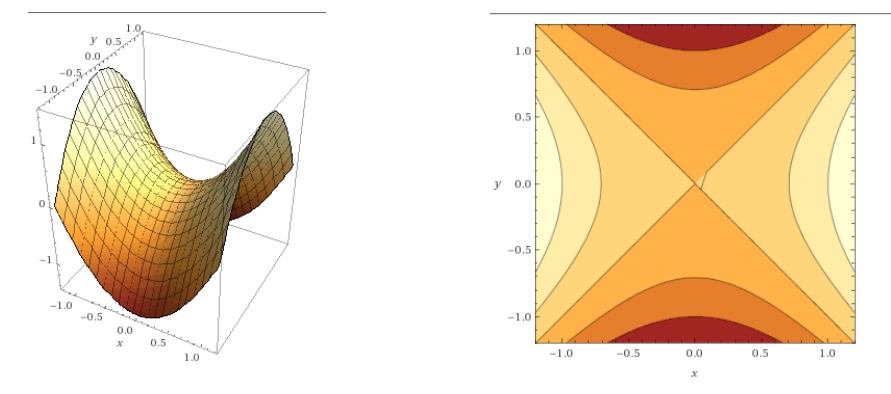

Wykres paraboloidy hiperbolicznej  $f(x, y) = x^2 - y^2$  oraz poziomice Made with: Wolfram Alpha<sup>®</sup>

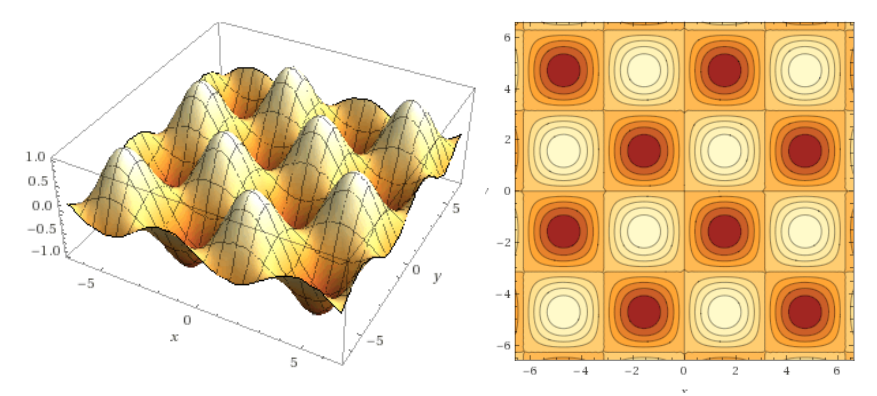

Wykres  $f(x, y) = \sin x \sin y$  oraz poziomice Made with: Wolfram Alpha<sup>®</sup> Proszę przetestować poleceniem plot (np. plot sin x sin y)

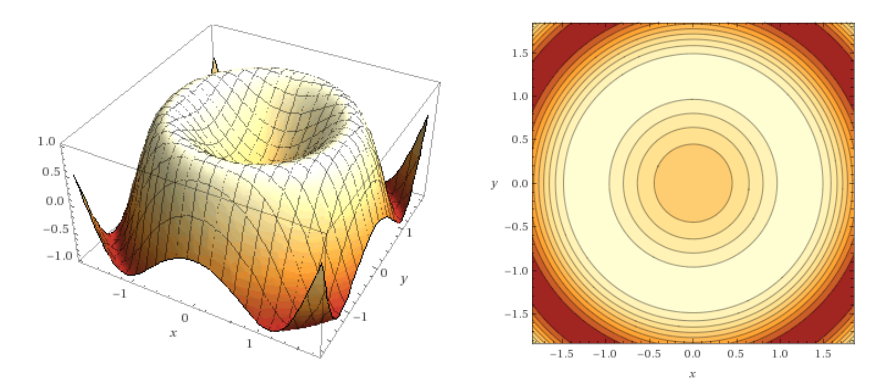

Wykres  $f(x, y) = \sin(x^2 + y^2)$  oraz poziomice Made with: Wolfram Alpha<sup>®</sup>

Wykresy funkcji  $f(x, y)$  jako powierzchnie

\n- **①** 
$$
f(x, y) = ax + by + c - \text{phaszczyzna o wektorze normalnym } (-a, -b, 1)
$$
 i punkcie  $P = (0, 0, c)$ ,
\n- **②**  $f(x, y) = a(x^2 + y^2) - \text{paraboloida}$ ,
\n- **③**  $f(x, y) = a(x^2 - y^2) - \text{paraboloida hiperboliczna ("siodło"),$
\n- **④**  $f(x, y) = \sqrt{R^2 - x^2 - y^2} - \text{górna pófsfera o promieniu } R$  i  $f(x, y) = -\sqrt{R^2 - x^2 - y^2} - \text{dolna pófsfera o promieniu } R$  i  $f(x, y) = -\sqrt{R^2 - x^2 - y^2} - \text{dolna pófsfera o promieniu } R$  i  $f(x, y) = k\sqrt{x^2 + y^2}, \, k \neq 0 - \text{powerzchnia stożkowa},$
\n- **④**  $f(x, y) = ax^2 + b$ ,  $gdzie a, b \in \mathbb{R}, a \neq 0 - \text{walec paraboliczny},$
\n

#### Przesunięta powierzchnia

Czasami mamy do czynienia z powierzchnią przesuniętą względem standardowego położenia, np.

$$
f(x,y) = 1 - \sqrt{2x - x^2 + 4y - y^2}
$$
  
= 1 - \sqrt{5 - ((x - 1)^2 + (y - 2)^2)}

jest dolną półsferą o promieniu  $R = \mathbb{I}$ ?  $5$  i środku w  $(1, 2, 1)$ .

## **Definicia**

Ciągiem dwuwymiarowym nazywamy odwzorowanie  $f : \mathbb{N} \to \mathbb{R}^2$ , czyli  $f(n) = (x_n, y_n)$ . Granicę takiego ciągu definiujemy jako

$$
\lim_{n\to\infty}(x_n,y_n)=(\lim_{n\to\infty}x_n,\lim_{n\to\infty}y_n)
$$

Jest to więc para liczb (punkt na płaszczyźnie), do której dążą pary  $(x_n, y_n)$ . Podobnie definiujemy ciągi trójwymiarowe  $f(n) = (x_n, y_n, z_n)$  i ich granice.

## Przykłady granic ciągów wielowymiarowych

Obliczenie granic takich ciągów sprowadza się do obliczenia granic zwykłych ciągów, np.

$$
\lim_{n \to \infty} (\sqrt[n]{n}, \frac{\sin n}{n}) = (1, 0)
$$

$$
\lim_{n \to \infty} (1 - \frac{1}{n}, n \sin \frac{1}{n}, \sqrt[n]{2^n + 3^n}) = (1, 1, 3)
$$

#### **Definicja**

Jeżeli f jest zdefiniowana w sąsiedztwie punktu  $(x_0, y_0)$ , czyli w

$$
\mathcal{S}=\mathcal{O}((x_0,y_0),r)\backslash\{(x_0,y_0)\}
$$

(koło z dziurką w środku), to

$$
\lim_{(x,y)\to(x_0,y_0)}f(x,y)=g
$$

gdzie  $-\infty \le g \le \infty$  jeżeli dla każdego ciągu  $(x_n, y_n) \in S$  takiego, że lim<sub>n→∞</sub> (x<sub>n</sub>, y<sub>n</sub>) = (x<sub>0</sub>, y<sub>0</sub>) oraz (x<sub>n</sub>, y<sub>n</sub>) ≠ (x<sub>0</sub>, y<sub>0</sub>) mamy

$$
\lim_{n\to\infty}f(x_n,y_n)=g
$$

### Bad news

W definicji granicy musimy otrzymać g niezależnie od sposobu zbliżania się do punktu  $(x_0, y_0)$ . Nie można więc wybrać ulubionych sposobów zbliżania się do tego punktu, jeżeli granica ma istnieć.

#### Good news

Twierdzenia arytmetyki granic (granica sumy, iloczynu, ilorazu, etc.) są takie same jak w przypadku funkcji jednej zmiennej

Pokażmy, korzystając z definicji, że

$$
\lim_{(x,y)\to(1,2)}\frac{2x-y}{x^2+y^2}=0
$$

Przechodząc na ciągi, trzeba pokazać, że

$$
\lim_{n \to \infty} \frac{2x_n - y_n}{x_n^2 + y_n^2} = 0
$$

dla dowolnego  $(x_n, y_n) \rightarrow (1, 2), (x_n, y_n) \neq (1, 2)$ . Wtedy

$$
\lim_{n \to \infty} \frac{2x_n - y_n}{x_n^2 + y_n^2} = \frac{2 \lim_{n \to \infty} x_n - \lim_{n \to \infty} y_n}{(\lim_{n \to \infty} x_n)^2 + (\lim_{n \to \infty} y_n)^2}
$$

$$
= \frac{2 \cdot 1 - 2}{1^2 + 2^2} = 0
$$

z twierdzenia o arytmetyce granic dla ciągów.

Pokażmy, korzystając z definicji, że

$$
\lim_{(x,y)\to(0,0)}\frac{x^3-y^3}{x-y}=0
$$

Podobnie jak w poprzednim przykładzie, dla dowolnego ciągu  $(x_n, y_n) \rightarrow (0, 0)$ :

$$
\lim_{n \to \infty} \frac{x_n^3 - y_n^3}{x_n - y_n} = \lim_{n \to \infty} (x_n^2 + x_n y_n + y_n^2)
$$
  
= 0<sup>2</sup> + 0 \cdot 0 + 0<sup>2</sup> = 0

z twierdzenia o arytmetyce granic dla ciągów.

## Typowy błąd

Chcemy obliczyć  $\lim_{(x,y)\to(0,0)} \frac{x^2-y^2}{x^2+y^2}$  $\frac{x-y^2}{x^2+y^2}$ . Niemniej, obliczenie

$$
\lim_{n \to \infty} \frac{x_n^2 - y_n^2}{x_n^2 + y_n^2} = \lim_{n \to \infty} \frac{\frac{1}{n^2} - \frac{1}{n^2}}{\frac{1}{n^2} + \frac{1}{n^2}} = \lim_{n \to \infty} 0 = 0
$$

nie pozwala stwierdzić, że lim $_{(x,y)\to(0,0)}\frac{x^2-y^2}{x^2+y^2}$  $\frac{x^2 - y^2}{x^2 + y^2} = 0$ . To jest zasadniczy błąd, ponieważ ciąg  $(1/n/1/n)$  nie był dowolnym ciągiem dążącym do  $(0, 0)$ .

#### Nieistnienie granicy

Aby pokazać, że nie istnieje jakaś granica, jest w pewnym sensie łatwiej, ponieważ wystarczy

- **1** znaleźć ciąg  $(x_n, y_n) \rightarrow (x_0, y_0)$ ,
- **2** znaleźć inny ciąg  $(x'_n, y'_n) \rightarrow (x_0, y_0)$ ,
- $\bullet$  oba nie mogą przyjmować wartości  $(x_0, y_0)$ ,
- **4** ciągi te maja różne granice:

$$
\lim_{n \to \infty} f(x_n, y_n) = g \neq g' = \lim_{n \to \infty} f(x'_n, y'_n)
$$

Granica  $\lim_{(x,y)\to(0,0)} \frac{xy}{x^2+y}$  $\frac{xy}{x^2+y^2}$  nie istnieje

Bierzemy:

**D** ciąg 1:  $(x_n, y_n) = (\frac{1}{n}, \frac{1}{n})$  $\frac{1}{n}) \to (0, 0),$ **2** ciąg 2:  $(x'_n, y'_n) = \left(-\frac{1}{n}, \frac{1}{n}\right)$  $\frac{1}{n}) \rightarrow (0,0),$ **3**  $\lim_{n\to\infty} f(x_n, y_n) = \lim_{n\to\infty} \frac{\frac{1}{n} \cdot \frac{1}{n}}{\frac{1}{n^2} + \frac{1}{n^2}} = \frac{1}{2}$ 2 **a**  $\lim_{n\to\infty} f(x'_n, y'_n) = \lim_{n\to\infty} \frac{\frac{1}{n} \cdot \frac{1}{n}}{\frac{1}{n^2} + \frac{1}{n^2}} = -\frac{1}{2}$ 2 <sup>5</sup> tak więc powyższa granica funkcji nie istnieje

#### Granice iterowane

Trzeba uważać, aby nie wpaść w pułapkę i nie obliczyć jednej z tzw. granic iterowanych, czyli przejść z granicą najpierw po jednej zmiennej, a potem po drugiej, np.

$$
\lim_{x \to x_0} \lim_{y \to y_0} f(x, y)
$$

lub

 $\lim_{y \to y_0} \lim_{x \to x_0} f(x, y)$ 

ponieważ to nie jest to samo. W granicy podwójnej wymagamy, aby dążyć do  $(x_0, y_0)$  w dowolny sposób, a nie po brzegu prostokąta!

Granice iterowane funkcji  $f(x, y) = \frac{xy}{x^2 + y^2}$  w  $(0, 0)$ Obie granice iterowane

$$
\lim_{x \to 0} \lim_{y \to 0} \frac{xy}{x^2 + y^2} = \lim_{x \to 0} \frac{0}{x^2} = 0
$$

$$
\lim_{y \to 0} \lim_{x \to 0} \frac{xy}{x^2 + y^2} = \lim_{y \to 0} \frac{0}{y^2} = 0
$$

istnieją i nawet są równe! Ale wiemy już, że granica podwójna  $\lim_{(x,v)\to(0,0)}$  nie istnieje! Wniosek: granica podwójna to coś więcej niż granice iterowane.

#### Twierdzenia o 3 funkcjach

Łatwo się domyśleć, że dla funckji dla dwóch zmiennych też zachodzi Twierdzenie o 3 funkcjach. Jeżeli

 $f(x, y) \leqslant g(x, y) \leqslant h(x, y)$ 

w pewnym sąsiedztwie punktu  $(x_0, y_0)$  oraz

$$
\lim_{(x,y)\to(x_0,y_0)} f(x,y) = \lim_{(x,y)\to(x_0,y_0)} h(x,y) = a
$$

to

$$
\lim_{(x,y)\to(x_0,y_0)} g(x,y) = a
$$

### Zastosowanie 3f

Mamy

$$
\lim_{(x,y)\to(0,0)}(x^2+y^2)\cos\frac{1}{xy}=0
$$

ponieważ

$$
0\leqslant |(x^2+y^2)\mathrm{cos}\frac{1}{xy}|\leqslant x^2+y^2
$$

a obie skrajne funkcje mają granicę w  $(0, 0)$  równą zeru.

## Ciągłość  $f(x)$

Pojęcie ciągłości dla funkcji wielu zmiennych jest podobne do ciągłości funkcji jednej zmiennej. Przypomnijmy więc: Jeżeli f jest zdefiniowana na pewnym otoczeniu  $(x_0 - \delta, x_0 + \delta)$ , to f jest *ciągła w x*<sub>0</sub> jeżeli

$$
\lim_{x \to x_0} f(x) = f(x_0)
$$

czyli  $f(x)$  dąży do wartości funkcji f w punkcie  $x_0$ .

## Ciągłość  $f(x, y)$

 $\bullet$  Jeżeli f jest zdefiniowane na otoczeniu  $\mathcal{O}((x_0, y_0), r)$  punktu  $(x_0, y_0)$ . Wtedy  $f(x, y)$  jest ciągła w  $(x_0, y_0)$  jeżeli

$$
\lim_{(x,y)\to(x_0,y_0)} f(x,y) = f(x_0,y_0)
$$

- <sup>2</sup> Podobnie definiujemy ciągłość funkcji trzech zmiennych  $f(x, y, z)$ .
- Mówimy, że funkcja  $f = f(x, y)$  jest *ciagła na zbiorze otwartym A*  $\subseteq$  *D<sub>f</sub>*, jezeli jest ciągła w każdym  $(x_0, y_0) \in A$ . Podobnie dla  $f(x, y, z)$ .

### Twierdzenie

Jeżeli f oraz g są ciągłe w  $(x_0, y_0)$ , to

- **1** suma  $f + g$  jest ciągła w  $(x_0, y_0)$ ,
- **2** iloczyn  $f \cdot g$  jest ciągły w  $(x_0, y_0)$ ,
- **3** iloraz  $f/g$  jest ciągły w  $x_0$  o ile  $g(x_0, y_0) \neq 0$ .

#### **Twierdzenie**

Jeżeli f jest ciągła na zbiorze otwartym  $A$ , g jest ciągła na zbiorze otwartym B, to

- **1** suma  $f + g$  jest ciagła na zbiorze  $A \cap B$ ,
- **2** iloczyn  $f \cdot g$  jest ciągły na zbiorze  $A \cap B$ ,
- $\bullet$  iloraz  $f/g$  jest ciągły na zbiorze

 $A \cap (B\setminus\{(x_0, y_0) : g(x_0, y_0) = 0\}).$ 

 $\bullet$  rożnica  $f - g$  też jest ciągła na  $A \cap B$ , ale wynika to z (1) i (2).

#### **Twierdzenie**

Jeżeli  $f : D_f \to \mathbb{R}$  jest ciągła w punkcie  $(x_0, y_0)$  oraz  $g : \mathbb{R} \to \mathbb{R}$ jest ciągła w punkcie  $z_0 = f(x_0, y_0)$ , to funkcja

$$
h(x,y)=g(f(x,y))
$$

jest ciągła w  $(x_0, y_0)$ .

#### Przykład

Funkcja  $h(x,y) = \sqrt{x^2 + y^2}$  jest ciągła w każdym punkcie  $(x_0, y_0) \in D_h = \mathbb{R}^2$  ponieważ jest złożeniem funkcji ciągłych:  $f(x, y) = x^2 + y^2$  oraz  $g(z) = \sqrt{z}$ .

## Łatwe przykłady funkcji ciągłych

**1** Funkcja

$$
f(x, y) = \sin x + \ln y
$$

jest ciągła na zbiorze  $\mathbb{R} \times (0, \infty)$ .

**2** Funkcja

$$
f(x, y) = \sin x \cos y
$$

jest ciągła na  $\mathbb{R}^2$ .

**3** Funkcja

$$
f(x,y) = \frac{\sin x}{e^y - 1}
$$

jest ciągła na  $\mathbb{R} \times (\mathbb{R} \backslash \{0\})$ 

### Nieco trudniejsze przykłady funkcji ciągłych

Wykonując skończona liczbę operacji typu dodawanie, mnożenie, dzielenie, składanie na funkcjach wielomianowych, trygonometrycznych, wykładnicznych i odwrotnych do nich otrzymujemy funkcje elementarne, które są ciągłe w całej swojej dziedzinie. Stąd następujące przykłady funkcji ciągłych:

$$
f(x, y) = x2 + x2y3 - 2xy
$$
  
\n
$$
g(x, y) = \sin \sqrt{x2 + xy}
$$
  
\n
$$
h(x, y) = \frac{\arcsin(x2y)}{xy + 1}
$$
  
\n
$$
k(x, y) = \ln(x2 + y\sin x)
$$

(na swoich dziedzinach).

Zbadajmy ciągłość funkcji nieelementarnej

$$
\begin{cases} \frac{\sin(xy)}{xy} & xy \neq 0\\ 1 & xy = 0 \end{cases}
$$

na całej dziedzinie  $D_f = \mathbb{R}$ .

- 2 Zauważmy, że jeżeli  $x_0y_0 \neq 0$ , to  $f(x, y) = \frac{\sin(xy)}{xy}$  w otoczeniu punktu  $(x_0, y_0)$ , więc f jest ciągła w tym punkcie jako iloraz funkcji ciągłych z niezerowym mianownikiem.
- **2** Pozostają do zbadania punkty  $(x_0, y_0)$  takie że  $x_0y_0 = 0$ . Są to obie osie układu współrzędnych.

# Przykład (kontynuacja)

Niech  $x_0y_0 = 0$ . Badając granicę lim $_{(x,y)\to(x_0,y_0)}$   $f(x,y)$ , możemy podzielić ją na dwa przypadki:

 $\bullet$   $(x, y) \rightarrow (x_0, y_0)$  z warunkiem  $xy \neq 0$  dla wszystkich x, y:

$$
\lim_{(x,y)\to(x_0,y_0)} f(x,y) = \lim_{\substack{(x,y)\to(x_0,y_0) \text{ s.t. } y}} \frac{\sin(xy)}{xy}
$$
  
= 
$$
\lim_{\substack{z \to 0 \ z}} \frac{\sin z}{z}
$$
  
= 1  
= 
$$
f(x_0, y_0)
$$

 $(2)(x, y) \rightarrow (x_0, y_0)$  z warunkiem  $xy = 0$  dla wszystkich x, y:  $\lim_{(x,y)\to(x_0,y_0)} f(x,y) = \lim_{(x,y)\to(x_0,y_0)} 1 = 1 = f(x_0,y_0)$ 

Wniosek: f jest ciągła na całej swojej dziedzinie.

#### Inny przykład funkcji nieelemetarnej

Znajdziemy wszystkie punkty, w których funkcja

$$
f(x,y) = \begin{cases} x+y & x > 0\\ \sqrt{x^2 + y^2} & x \le 0 \end{cases}
$$

jest ciągła.

 $\bullet$  Jeżeli  $x_0 \neq 0$ , wtedy ciągłość w  $(x_0, y_0)$  dla każdego  $y_0$  wynika z ciągłości funkcji  $(x, y) \rightarrow x + y$  oraz funkcji z ciągłości tunkcji  $(x, y) \rightarrow x + y$  oraz tunkcji $(x, y) \rightarrow \sqrt{x^2 + y^2}$  (to funkcja elementarna).

**2** Pozostaje do zbadania przypadek gdy  $x_0 = 0$ .

# Przykład (kontynuacja)

## Przykład

Wystarczy rozważyć dwa przypadki:

 $\bullet$  obliczyć lim $_{(x,y)\to(x_{0},y_{0})}$   $f(x, y)$  dla  $(x, y)$  takich że  $x > 0$ :

$$
\lim_{(x,y)\to(0,y_0)}f(x,y)=\lim_{(x,y)\to(0,y_0)}(x+y)=0+y_0=y_0.
$$

 $\bullet$  obliczyć lim $_{(x,y)\to(x_{0},y_{0})}$   $f(x, y)$  dla  $(x, y)$  takich że  $x \leqslant 0$ :

$$
\lim_{(x,y)\to(0,y_0)} f(x,y) = \lim_{(x,y)\to(0,y_0)} \sqrt{x^2 + y^2} = \sqrt{y_0^2} = |y_0|.
$$

**3** Mamy ponadto  $f(0, y_0) = |y_0|$ .

• Wniosek: warunek na ciągłość:  $|y_0| = y_0 = y_0$  zachodzi tylko dla  $y_0 \geqslant 0$ . Funkcja jest ciągła wszędzie poza ujemną półosią osi y.

<span id="page-46-0"></span>Dziękuję za uwagę!